# CSEN 202

## Introduction to Computer Programming

Lecture 3: Decisions

Prof. Dr. Slim Abdennadher and Dr Mohammed Abdel Megeed Salem, slim.abdennadher@guc.edu.eg

German University Cairo, Department of Media Engineering and Technology

February 17/22, 2018

## 1 Synopsis

#### 1.1 What you learned from lecture 2

#### Datatypes

- Datatypes are necessary to *capture properties* of data inside a *generic storage*. Strict typing prevents *errors*.
- Java offers primitive types:
	- Integral numeric types: **byte**, **short**, **int**, **long**
	- Floating point types: **float**, **double**
	- Other types: **boolean**, **char**
- The literals in Java are *also* typed
	- 3459 is of type **int**, 3459L is of type **long**.
- Types can me *changed* by means of an *implicit* or *explicit* type cast:

 $-$  **long**  $1 = 7364$ ;

 $-$  **short**  $s = (short) 7364;$ 

The type-casting rules in Java are very *restrictive*.

#### **Expressions**

- Java expressions entail some basic *operations*  $(+, -, *, /, *, =, !=, >, <, >=,$  $\leq$   $\leq$   $\& \&$ ,  $\mid$   $\mid$   $\ldots$   $\&$ ,  $\mid$   $\land$   $\sim$   $\sim$   $\rightarrow$
- Assignments and even declarations return a *value*

 $- a = (b = 5);$ 

- **float** x = (**float**) (**double** d = .007);
- Not mentioned in last lecture (but in the tutorials):

– Pre- and post-increment/decrement  $int j = ++i;$  $int \ i = i - ;$ - Shortcut update operators  $(+=, -=, *=, /=, \%=, |-, %=, ^=)$  $i \neq 2 \star j + x;$  $a \text{ } * = b;$ – Signed and unsigned Bit-shifts  $(\langle \langle, \rangle \rangle, \rangle)$ a >>> 4;

#### **Expressions**

Typing overview

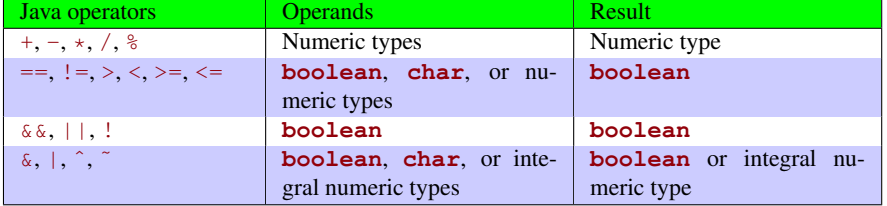

#### **Quirks**

- The type **boolean** can *not* be casted in any way
- Do *not* confuse "==" and "="!

## 2 Some basics

#### 2.1 Structuring the code

#### Blocks

- A note about structuring the code:
- Multiple statements can be summarized as a single *block* by enclosing them in *braces* "{. . .}".

*Example* 1*.* ¡3-¿

```
int a = 5;{\leftarrow opening brace
   int b = 5;a += b;\} \leftarrow \text{ closing braces}
```
The statements  $\text{int } b = 5$ ; and  $a \neq b$ ; together form *one block*. Note the *indentation*

#### Blocks

Properties of blocks  $({...,})$ :

- A block can replace a *single* statement
- Variables that are *declared* inside a block can only be *used* inside that block

### 3 Control structures

Today's topic

# *control* structures

#### **Overview**

Control structures influence the *execution of statements* Two basic types:

- Conditional statements *execute* parts of the program *only* if some *condition* is met.
	- **if**-statement,
	- **switch**-statement,
	- conditional expression.
- Loop statements *execute* parts of the program *multiple times*
	- **while**-loop,
	- **do**-loop,
	- **for**-loop

#### 3.1 Conditional statements

#### The **if**-statement

The form of the **if**-statement

```
if (condition)
      single statement or block for the true case
else
      single statement or block for the false case
```
- The condition must be an *expression* of type **boolean**
- The first statement or block (**true**-case) is *only* executed *if* the condition evaluates to **true**
- *Otherwise*, the second statement or block is executed
- The **else**-part is *optional*

#### Conditional operation – diagram

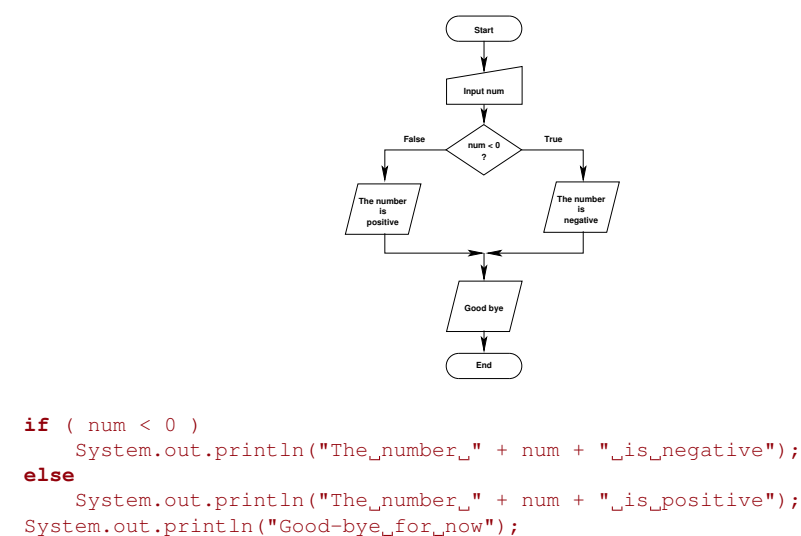

#### Example

*Number of students*

```
System.out.print(numberOfStudents);
if (numberOfStudents == 1)
    System.out.print("student");
else
    System.out.print("students");
System.out.println("_registered.");
```
- If the number of students is 1, the code prints:
	- 1 student registered
- Otherwise  $(e, g, \text{numberOfStudents} = 5)$  it prints the number of students: 5 students registered
	- 4

#### Blocks and braces

```
Is the following section of a program correct?
```

```
if ( num < 0 )
    System.out.println("The_number_" + num + "_is_negative");
else
    System.out.println("The_number_" + num + "_is_positive");
    System.out.print ("positive_numbers_are_greater_");
    System.out.println("or_equal_to_zero_");
System.out.println("Good-bye_for_now");
if ( num < 0 )
   System.out.println("The_number_" + num + "_is_negative");
else { ← opening brace
    System.out.println("The_number" + num + "_{\text{is\_positive}}";
    System.out.print ("positive_numbers_are_greater_");
    System.out.println("or_equal_to_zero_");
                 \leftarrow closing brace
System.out.println("Good-bye_for_now");
```
*No.* The programmer probably wants the three statements after the else to be part of a block, but has not used *braces* to show this. Correcting the program. . .

#### Boolean expressions within the condition

```
• Boolean conjunction: &&// check that there are enough of both ingredients
 if ( flour >= 4 && sugar >= 2 )
     System.out.println("Enough_for_cookies!");
 else
```
System.out.println("sorry...." );

• Boolean disjunction: ||

```
// check that at least one qualification is met
if ( cash >= 25000 || credit >= 25000 )
    System.out.println("Enough_to_buy_this_car!");
else
   System.out.println("What about a Yugo?" );
```
 $\bullet$  ...

Boolean expressions within the condition

• Boolean Negation: !

```
if ( ! ( speed > 2000 && memory > 512 ) )
    System.out.println("Reject_this_computer");
else
    System.out.println("Acceptable_computer");
```
#### Nested **if**

Consider:

**if** (condition 1) **if** (condition 2) statement 1 **else** statement 2

- The ambiguous **else** is called "*dangling* **else**"
- In Java, an **else** belongs to the *closest* **if**

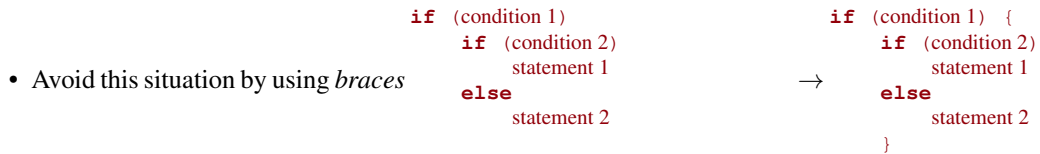

#### Refactoring **if**-conditionals

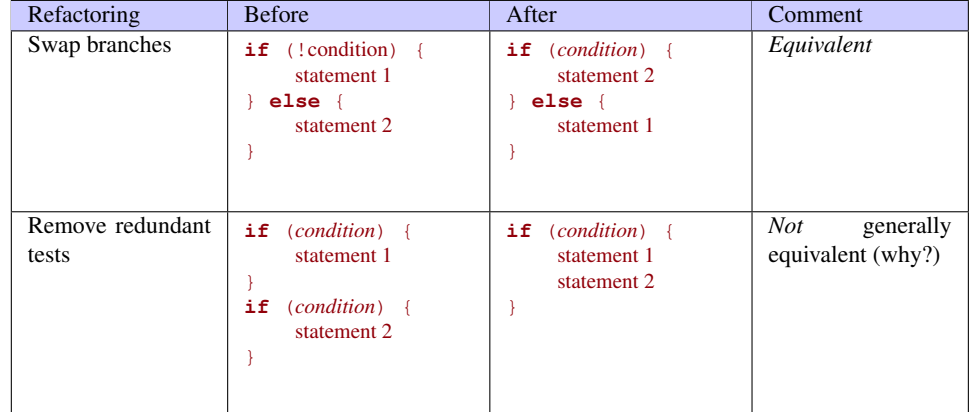

#### Refactoring **if**-conditionals

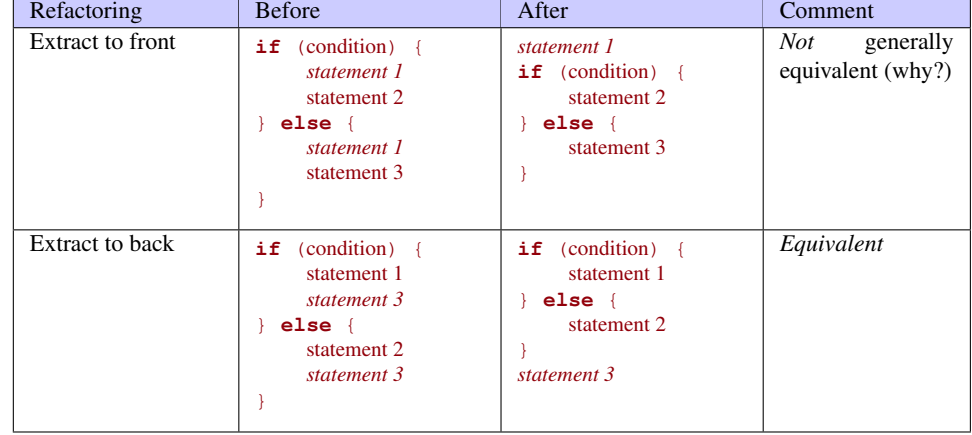

Counterexample

}

```
Consider
if (i\frac{1}{6}7 := 0)i++;j = i;} else {
    i++;This is not equivalent to
                                    i++;
                                    if (i%7 != 0) {
                                        j = i;}
```
#### 3.2 Conditional expression

#### Conditional operator

condition ? expression 1 : expression 2

- Operand types:
	- condition: **boolean**
	- expression 1 and expression 2: *Any* type
- Works like the **if**-statement, but for *expressions*
	- If the condition is **true**, the value of the whole expression is that of expression 1, otherwise that of expression 2.

*Example* 2.  $i^4$ <sup>*k*</sup>  $\frac{x}{2}$  =  $-i$   $\frac{1}{2}$ **if** (num < 0) **else**  $x = num;$ is *equivalent* to  $x = num < 0$  ?  $-num$  : num;

#### Example

```
// print the number of books found
public class Books
{
    int num = 4;public static void main(String[] args) {
      System.out.println("Number_of_hits: " + num + " _ " +((num == 1) ? "book" : "books")
                           );
    }
}
```
• Useful when duplication of code or the introduction of a variable can be *avoided*.

#### 3.3 Multiple choice conditional

#### The **switch** statement

• Instead of using *multiple* **if**-then-**else** branches which test a single value against several constants, the **switch**-statement can be used.

```
switch (expression)
     {
    case literal 1: statements; break;
    case literal 2: statements; break;
     . . .
     case literal n: statements; break;
    default: statements;
     }
```
#### The **switch** statement

```
switch (expression)
     {
     case literal 1: statements; break;
    case literal 2: statements; break;
     . . .
     case literal n: statements; break;
    default: statements;
     }
```
- If one case branch *matches*, *all* statements after it will be executed. Use **break** to control this
- Otherwise, the statements after the (optional) **default** are executed.

#### Example I

```
switch(studentsNr)
    {
    case 0:
       System.out.print("no one");
    case 1:
       System.out.print("1_student");
    default:
        System.out.print(studentsNr);
        System.out.print("_students");
    }
System.out.println("_registered");
switch(studentsNr)
    {
    case 0:
       System.out.print("no<sub></sub>one"); break; ← break added
    case 1:
        System.out.print("1 student"); break; ← break added
    default:
       System.out.print(studentsNr);
        System.out.print("_students");
    }
System.out.println("_registered");
```
- Will this work as intended? *No!*
- **break**-statements need to be added to terminate the branches.

#### Example II

#### Problem:

Display the name of the month, based on the value of month, using the **switch**statement

#### Example II

```
int month = 8;
switch (month) {
   case 1: System.out.println("January"); break;
   case 2: System.out.println("February"); break;
   case 3: System.out.println("March"); break;
   case 4: System.out.println("April"); break;
   case 5: System.out.println("May"); break;
   case 6: System.out.println("June"); break;
   case 7: System.out.println("July"); break;
   case 8: System.out.println("August"); break;
   case 9: System.out.println("September"); break;
   case 10: System.out.println("October"); break;
   case 11: System.out.println("November"); break;
   case 12: System.out.println("December"); break;
   default: System.out.println("There_is_no_such_month!");
    }
```
#### Comparison Switch statement

```
switch(studentsNr) {
  case 0:
    System.out.print("no one");
   break;
  case 1:
    System.out.print("1 student");
    break;
  default:
    System.out.print(studentsNr);
    System.out.print("_students");
  }
System.out.println(" registered");
```

```
If statement
if (studentsNr == 0)
```

```
System.out.print("no_one");
else if (\text{studentsNr} == 1)System.out.print("1_student");
else {
  System.out.print(studentsNr);
  System.out.print("_students");
}
System.out.println("_registered");
```
#### Remarks

Notes about the switch statement

- Advantage: All branches test the *same value* (in the example: studentsNr)
- The test cases must be *integers*, or **char** or *strings*. You *cannot* use a **switch** to branch on floating-point or boolean values.

The following fragment of code will produce an *error*:

```
switch(studentGPA) {
 case 1.3 : System.out.println("Excellent"); break;
 case 4.0 : System.out.println("Sufficient"); break;
 case 2.0 : System.out.println("Good"); break;
 . . .
}
```
# 4 Coming up

## 4.1 Next week

Next week's topics

• *Iterative* constructs in Java